#### HotSpot Under the Hood

Alex Blewitt @alblue

Docklands.LJC presentation – June 2016

## Something to talk about

- Need a code sample to talk about
	- $int thing$  = new  $int[10]$ ;
		- int sum(int[] thing) { int total  $= 0$ ; for(int t : thing) { total  $+= t;$ }<br>} return total; }<br>}

# int[] thing

• Arrays are variable sized objects on the heap

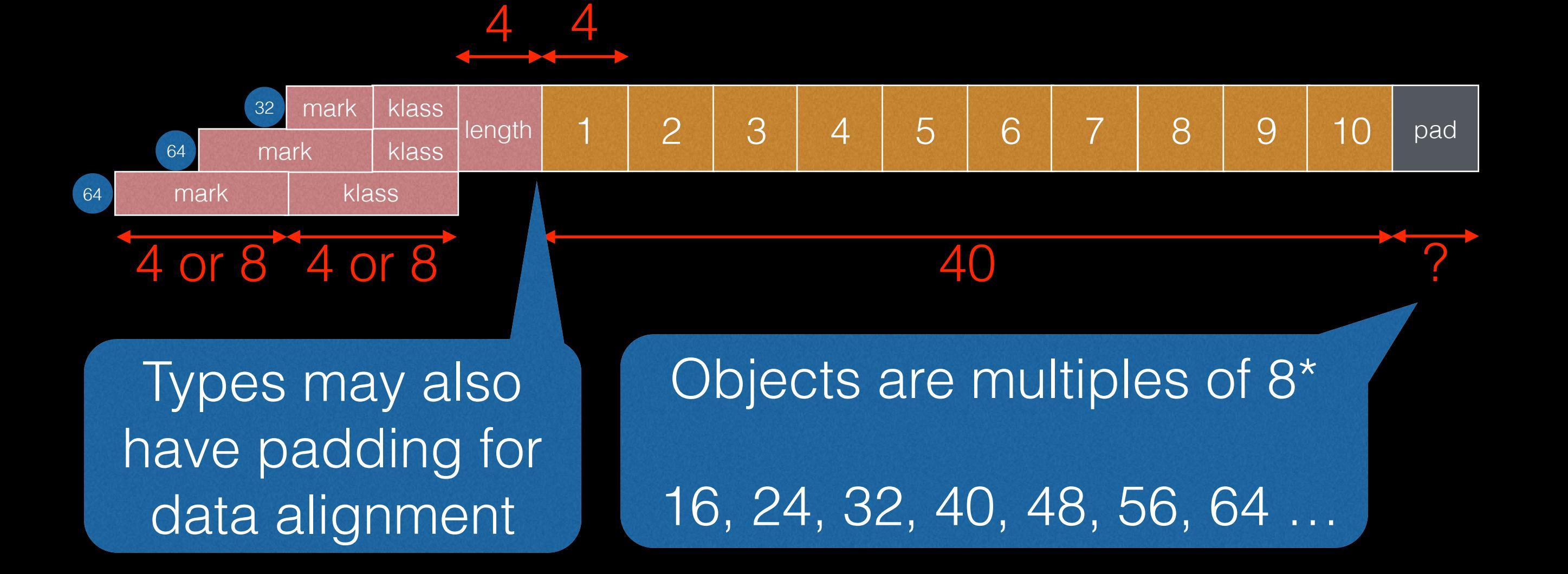

\* when object alignment is 8

#### Klass field

- The klass field is a pointer to the object's type
	- Think getClass() in Java...
- Present for every object/array instance
- Can be 4 or 8 bytes wide
	- 32 bit JVM 4 bytes
	- 64 bin JVM 4 bytes or 8 bytes

Klass field can be compressed

#### Compressed OOPS 64

- Compressed Ordinary Object Pointers
	- Store an object reference in 32 bits

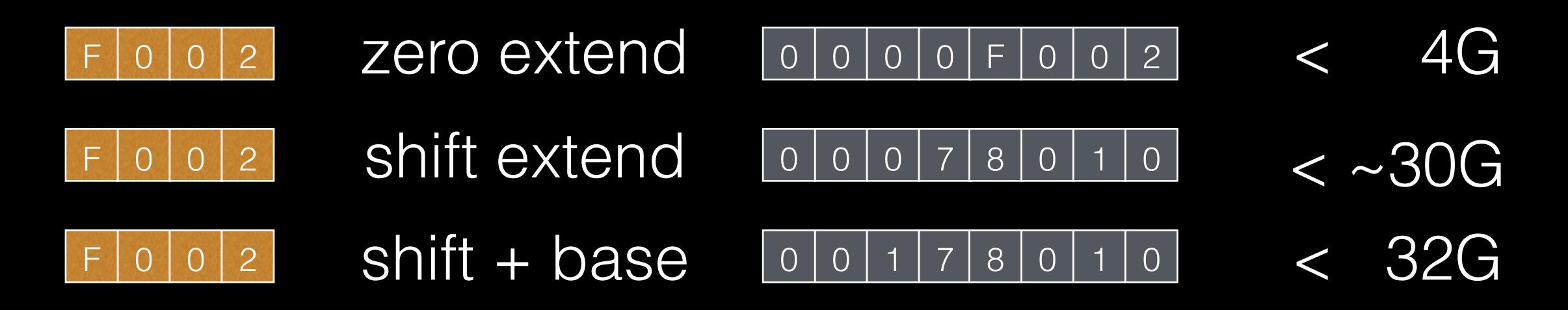

-XX:+/-UseCompressedOops -XX:+/-UseCompressedClassPointers -XX:ObjectAlignmentInBytes=8

 $=16$  0 0 1 F 0 0 2 0  $\sim$  64G

#### Compressed OOPS 64

- Handled efficiently by generated code
	- In many cases, don't need to expand
	- Uses addressing modes to pack/unpack

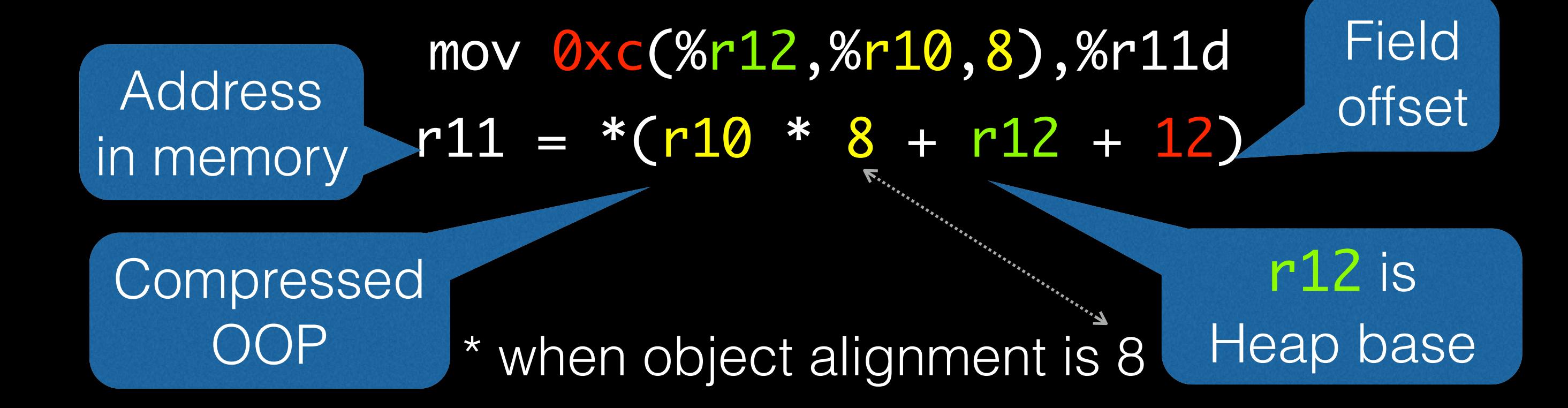

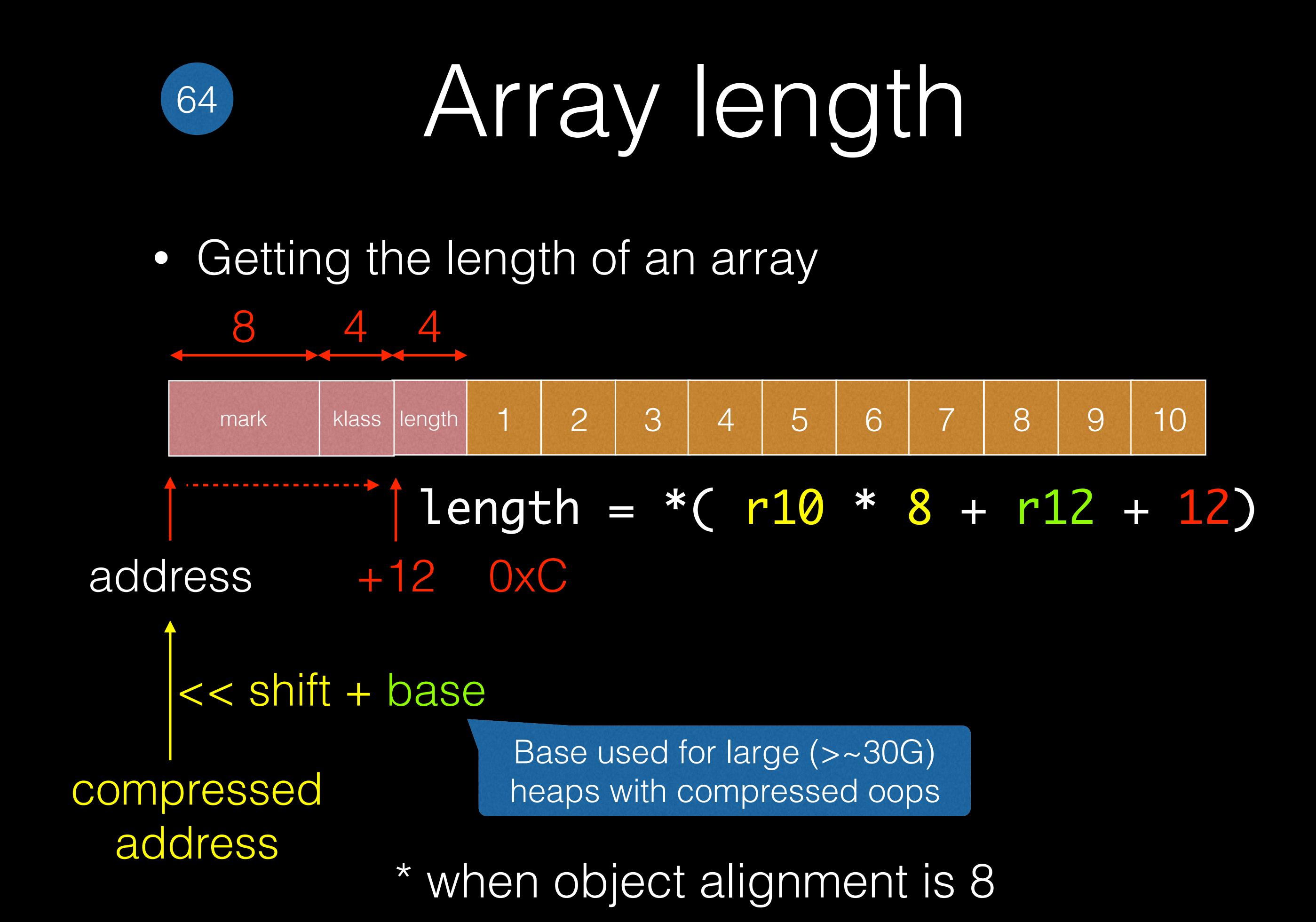

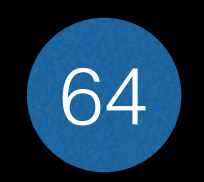

## Array length

• Getting the length of an array

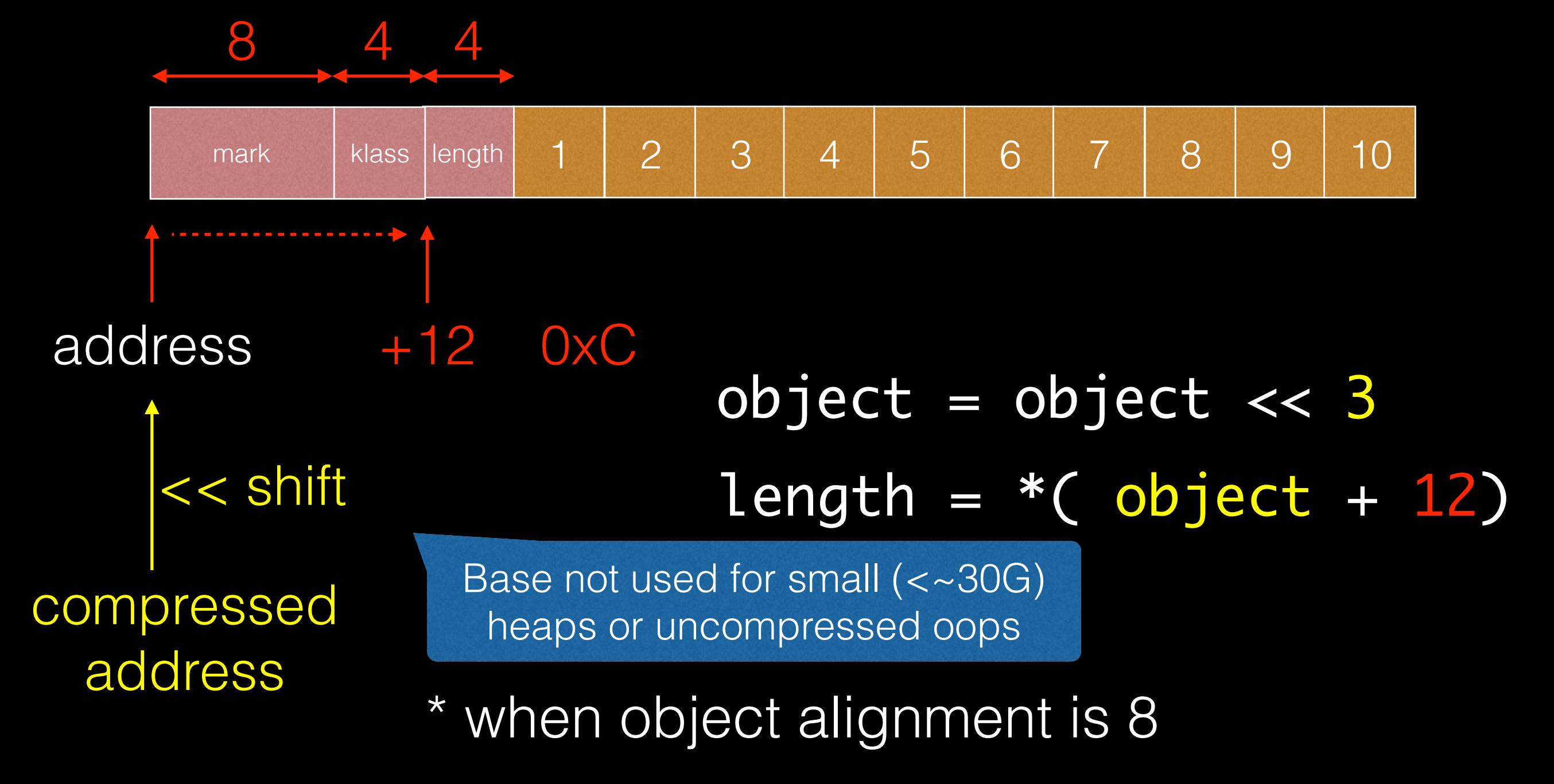

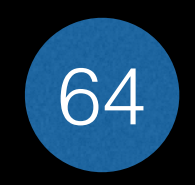

## Array length

• Getting the length of an array

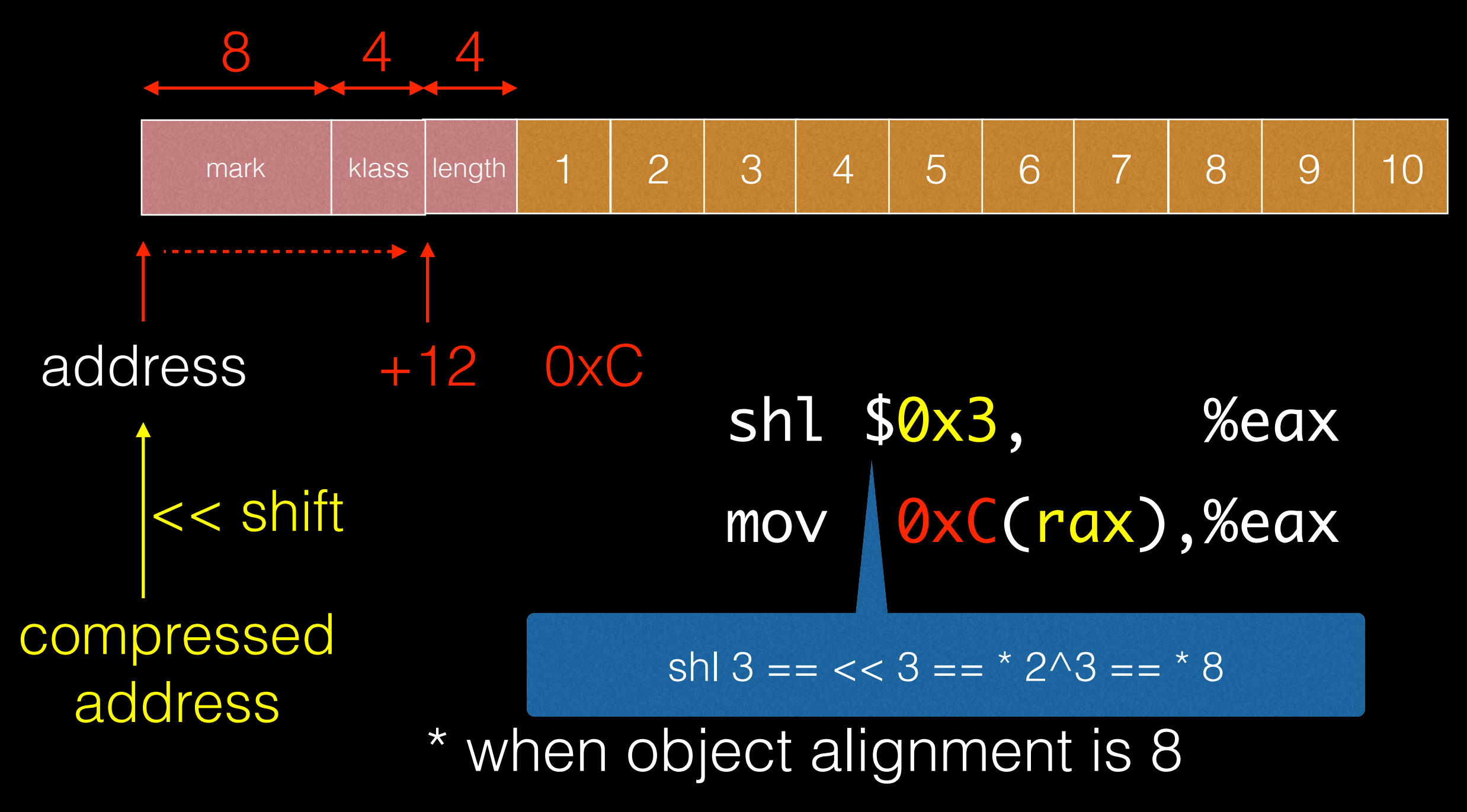

## Bytecode

- JavaC translates Java to bytecode
	- Stack-based byte oriented code
	- Local vars istore\_1
	- Object loads aload\_2
	- Array length arraylength

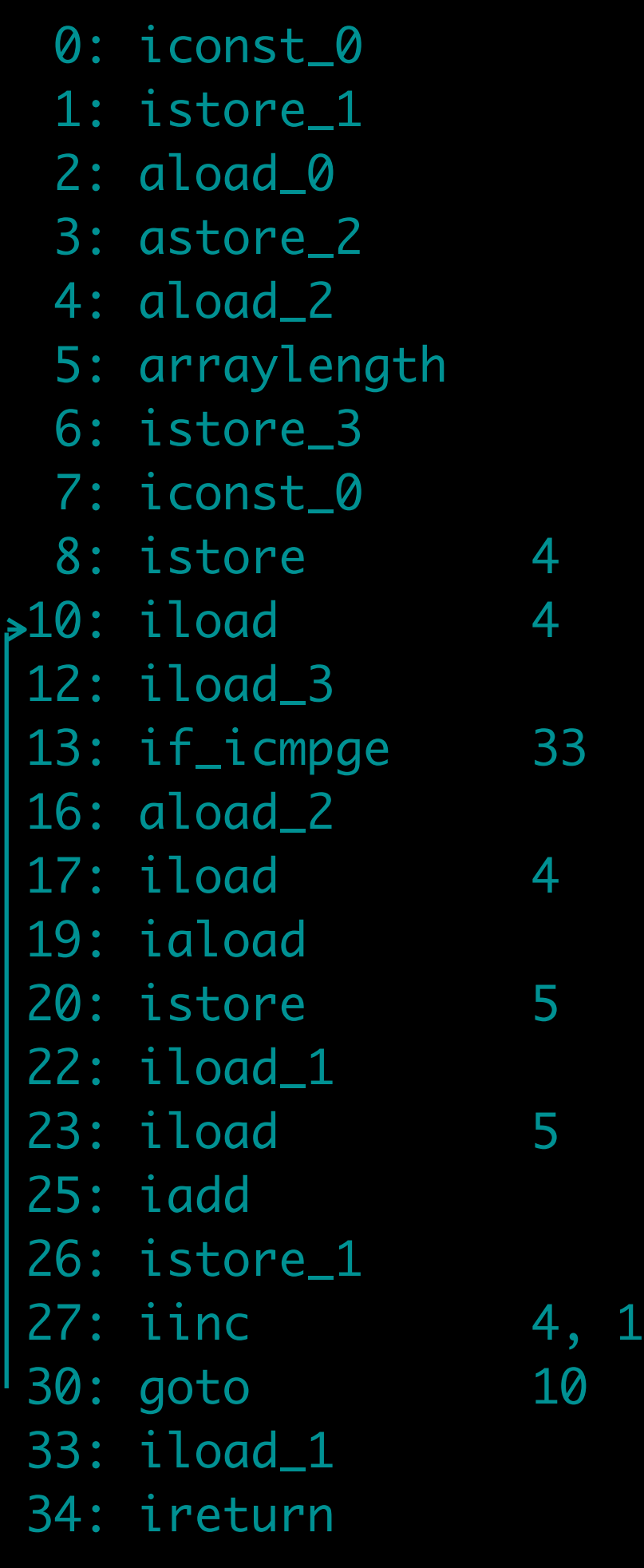

#### Bytecode execution

- HotSpot uses  $-XX$ : +TieredCompilation
	- Starts off with interpreter
	- Hot spots get compiled as they get executed
- JIT compilers
	- C1 (aka -client)
	- C2 (aka -server)

#### Interpreter

• An interpreter sounds simple … switch(bytecode) { case nop: break; case aconst\_null: push(null); break; case iconst\_m1: push(-1); break; case iconst\_0: push(0); break; case iconst\_1: push(1); break; …

}<br>}

• HotSpot uses a *template interpreter* Runnable<sup>1</sup> ops = new Runnable<sup>1</sup> {  $() \rightarrow \{ \},$  $()$  ->  $push(null),$  $() \rightarrow push(-1),$  () -> push(0), () -> push(1), …

#### } ops[index++].run()

\* this is a Java approximation only

• Assembly, dumped with -XX:+PrintInterpreter arraylength 190 0x00000001068fe9a0: pop %rax 0x00000001068fe9a1: mov 0xc(%rax),%eax 0x00000001068fe9a4: movzbl 0x1(%r13),%ebx 0x00000001068fe9a9: inc %r13 0x00000001068fe9ac: movabs \$0x106293760,%r10 0x00000001068fe9b6: jmpq \*(%r10,%rbx,8) 0x00000001068fe9ba: nopw 0x0(%rax,%rax,1)

• Get address of array into 64-bit rax register arraylength 190 0x00000001068fe9a0: pop %rax 0x00000001068fe9a1: mov 0xc(%rax),%eax 0x00000001068fe9a4: movzbl 0x1(%r13),%ebx 0x00000001068fe9a9: inc %r13 0x00000001068fe9ac: movabs \$0x106293760,%r10 0x00000001068fe9b6: jmpq \*(%r10,%rbx,8) 0x00000001068fe9ba: nopw 0x0(%rax,%rax,1)

• Load \* (address + 12) into 32-bit eax arraylength 190 0x00000001068fe9a0: pop %rax 0x00000001068fe9a1: mov 0xc(%rax),%eax 0x00000001068fe9a4: movzbl 0x1(%r13),%ebx 0x00000001068fe9a9: inc %r13 0x00000001068fe9ac: movabs \$0x106293760,%r10 0x00000001068fe9b6: jmpq \*(%r10,%rbx,8) 0x00000001068fe9ba: nopw 0x0(%rax,%rax,1)

• Load byte  $*(r13 + 1)$  into 32-bit ebx;  $r13++$ arraylength 190 0x00000001068fe9a0: pop %rax 0x00000001068fe9a1: mov 0xc(%rax),%eax 0x00000001068fe9a4: movzbl 0x1(%r13),%ebx 0x00000001068fe9a9: inc %r13 0x00000001068fe9ac: movabs \$0x106293760,%r10 0x00000001068fe9b6: jmpq \*(%r10,%rbx,8) 0x00000001068fe9ba: nopw 0x0(%rax,%rax,1)

\* r13 is the bytecode index pointer

• Load byte  $*(r13 + 1)$  into 32-bit ebx;  $r13++$ arraylength 190 0x00000001068fe9a0: pop %rax 0x00000001068fe9a1: mov 0xc(%rax),%eax 0x00000001068fe9a4: movzbl 0x1(%r13),%ebx 0x00000001068fe9a9: inc %r13

**Example 20x1000** Logically equivalent to: inc %r13 ; %r13++ movzbl (%r13), %ebx

our, noved the section of the more thanger than the major and cause a<br>Thut HotSpot's approach is faster since the naïve implementation would cause a but HotSpot's approach is faster since the naïve implementation would cause a data dependency on  $\frac{13}{13}$  between the prior instruction and the subsequent one

\* r13 is the bytecode index pointer

• Load table address 0x10...60 into 64-bit r10 arraylength 190 0x00000001068fe9a0: pop %rax 0x00000001068fe9a1: mov 0xc(%rax),%eax 0x00000001068fe9a4: movzbl 0x1(%r13),%ebx 0x00000001068fe9a9: inc %r13 0x00000001068fe9ac: movabs \$0x106293760,%r10 0x00000001068fe9b6: jmpq \*(%r10,%rbx,8) 0x00000001068fe9ba: nopw 0x0(%rax,%rax,1)

\* 0x106293760 is the start of the template table

```
• Jump to r10 + rbx * 8arraylength 190
0x00000001068fe9a0: pop %rax
0x00000001068fe9a1: mov 0xc(%rax),%eax
0x00000001068fe9a4: movzbl 0x1(%r13),%ebx
0x00000001068fe9a9: inc %r13
0x00000001068fe9ac: movabs $0x106293760,%r10
0x00000001068fe9b6: jmpq *(%r10,%rbx,8)
0x00000001068fe9ba: nopw 0x0(%rax,%rax,1)
```
\* rbx is the next bytecode loaded earlier

• Nop instruction (slightly bigger nop)\* arraylength 190 0x00000001068fe9a0: pop %rax 0x00000001068fe9a1: mov 0xc(%rax),%eax 0x00000001068fe9a4: movzbl 0x1(%r13),%ebx 0x00000001068fe9a9: inc %r13 0x00000001068fe9ac: movabs \$0x106293760,%r10 0x00000001068fe9b6: jmpq \*(%r10,%rbx,8) 0x00000001068fe9ba: nopw 0x0(%rax,%rax,1)

\* fills gap until next alignment

• Arraylength  $=$  \*(address of object  $+$  0xc) arraylength 190 0x00000001068fe9a0: pop %rax 0x00000001068fe9a1: mov 0xc(%rax),%eax 0x00000001068fe9a4: movzbl 0\1(%r13),%ebx 0x00000001068fe9a9: 0x00000001068fe9ac: movabs \$0x106293760,%r10 0x00000001068fe9b6: %rbx,8) 0x00000001068fe9ba: nopw 0x0(%rax,%rax,1) This is the key part of the arraylength bytecode

• Arraylength  $=$  \*(address of object  $+$  0xc) arraylength 190 0x00000001068fe9a0: pop %rax 0x00000001068fe9a1: mov 0xc(%rax),%eax 0x00000001068fe9a4: movzbl 0x1(%r13),%ebx 0x00000001068fe9a9: inc %r13 0x00000001068fe9ac: movabs \$0x106293760,%r10 068fe9b6: jmpq \*(%r10, %rbx<br>|length| 1 2 3 4 5 6 7 8 9 1  $\mathcal{O}$ x mark | klass |length | 1 | 2 | 3 | 4 | 5 | 6 | 7 | 8 | 9 10 | 10 | 1 address +12 0xC

#### Null Checks

- Null checks are automatically handled
	- The assembly code is generated from:
- void TemplateTable::arraylength() { transition(atos, itos); null\_check(rax, arrayOopDesc::length\_offset\_in\_bytes()); movl(rax, Address(rax, arrayOopDesc::length\_offset\_in\_bytes())); }

0x00000001068fe9a1: mov 0xc(%rax),%eax

If rax is null,  $*(0+0 \times c)$  is a deref of a zero page memory location - causes SIGSEGV

JVM SIGSEGV handler translates this to NullPointerException

### Top of Stack

- It's a little more complicated than that ...
- HotSpot caches top-of-stack in a register
	- Faster access
	- Different register based on type
		- rax long/int/short/char/byte/boolean
		- xmm0 double/float
	- Different implementations needed for pop

#### Entry points for different types

## Popping off

pop 87 pop 0x00000001068f5440: push %rax 0x00000001068f5441: jmpq 0x00000001068f5470 0x00000001068f5446: sub \$0x8,%rsp 0x00000001068f544a: vmovss %xmm0,(%rsp) 0x00000001068f544f: jmpq 0x00000001068f5470 0x000000001068f5454: sub \$0x10,%rsp 0x00000001068f5458: vmovsd %xmm0,(%rsp) 0x00000001068f545d: jmpq 0x00000001068f5470 0x000000001068f5462: sub \$0x10,%rsp 0x00000001068f5466: mov %rax,(%rsp) 0x00000001068f546a: jmpq 0x00000001068f5470 0x00000001068f546f: push %rax 0x00000001068f5470: add \$0x8,%rsp object float double long int

### Top of Stack state

TemplateTable • The type of value on the top affects entry point

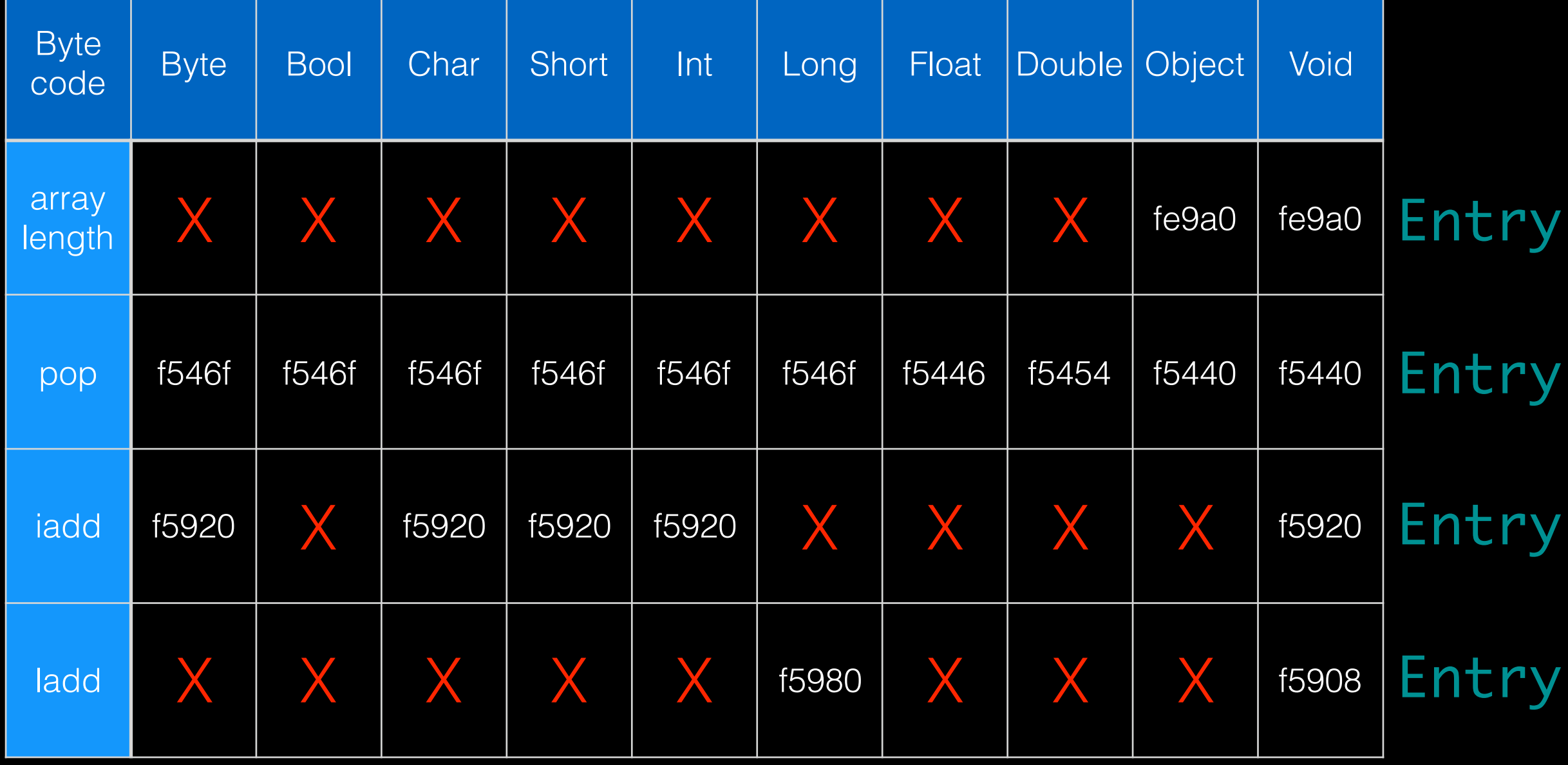

#### Wide and safepoint

- Wide extends certain instructions
	- load i -> load ii, fstore i -> fstore ii
	- $\bullet$  iinc i -> iinc ii
- Different table when interpreting 'wide mode'
	- \_template\_table, \_template\_table\_wide
- Can be used to implement safepoint
	- Update entry points to use safepoint handler

### Fast bytecodes

- Some bytecodes are re-written on the fly
	- getfield -> fast\_agetfield, fast\_igetfield etc.
	- putfield -> fast\_aputfield, fast\_iputfield etc.
	- iload -> fast iload
	- aload  $0 \rightarrow$  fast aload  $0 \rightarrow$  aload 0 stores this

for instances

## Getting Faster

- Interpreter is fast, but still slower than native
- Methods get compiled at hot spots
- Pipeline for compiled methods at different levels
	- C1
	- C2
- Can be (re)compiled multiple times

## Compilation levels

- HotSpot as a number of compilation levels
	- 0 interpreter
	- $\cdot$  1 pure C1

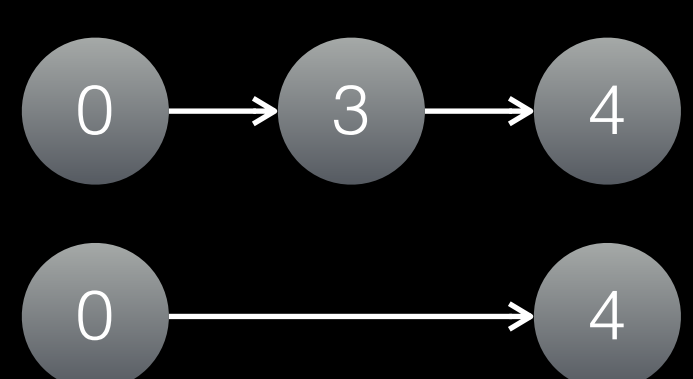

 $0 \rightarrow 3 \rightarrow 1$ 

- 2 C1 with invocation and backedge counting
- $3 C1$  with full profiling
- 4 C2 (full optimisation)

### Optimisations

- Optimisations generally occur due to:
	- Method inlining
	- Dead code/path elimination
	- Heuristics for optimising call sites
	- Constant folding
- C2 performs more optimisations

#### Intrinsics

- Implemented in native code directly
	- Native code included instead of caller

InterpreterGenerate::generate\_math\_entry(kind) { switch (kind) { case Interpreter::java\_lang\_math\_sin: \_\_ trigfunc('s'); break case Interpreter::java\_lang\_math\_abs:

\_\_ fabs(); break;

…

}

}<br>}

#### Intrinsics

- Implemented in native code directly
	- Native code included instead of caller

LibraryCallKit::inline\_math\_native(id) { switch (id) { case vmIntrinsics::\_dsin: inline\_trig(id); break case vmIntrinsics::\_dabs: inline\_math(id); break;

…

}

}<br>}

#### Common intrinsics

- Thread.currentThread()
- System.arrayCopy()
- System.clone()
- System.nanoTime(), currentTimeMillis()
- String.indexOf()
- Math.\*

## Calling Methods

- Code looks up method through vtable
	- klazz.vtable[id].method -> native code

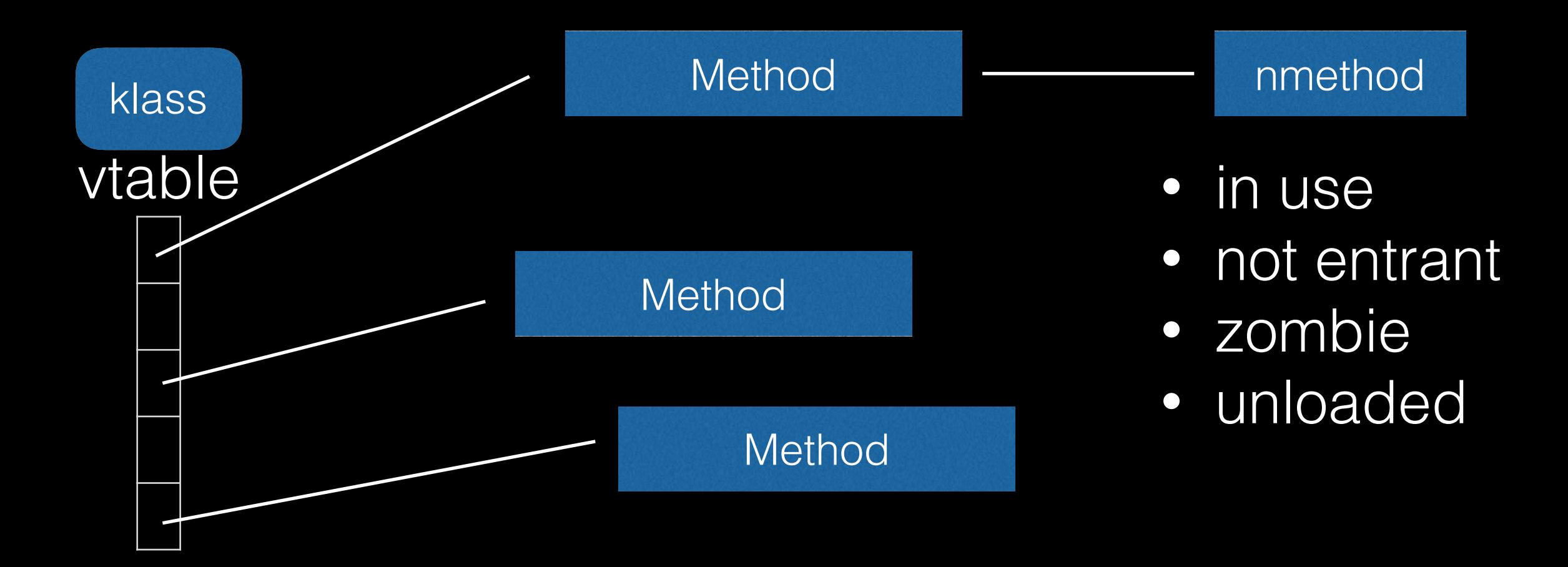

## Morphism

- Most methods are invoked on a single type
	- Not final, but only one class seen
	- Method records the first type, assumes mono
	- Can be specialised into bimorphic
	- Falls back to slow path

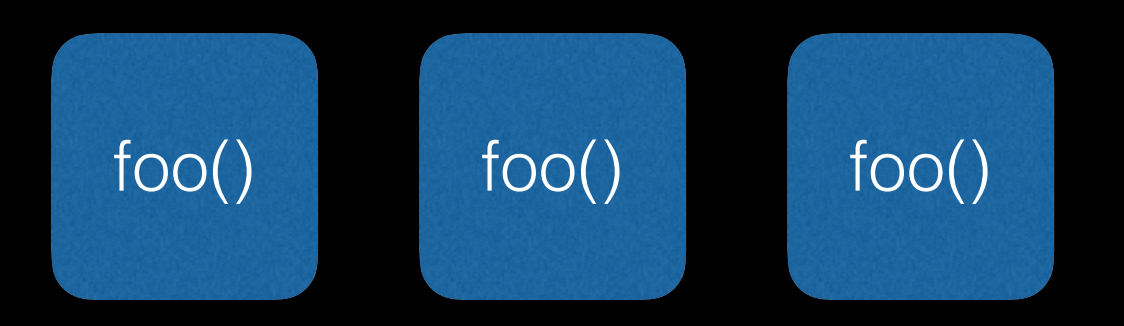

## Verified Entry Point

• Code has an entry point and verified entry point

Entry point is where code starts

Code:

[Entry Point]

 # {method} {0x000000011a54b000} 'hashCode' in 'java/lang/String' # [sp+0x40] (sp of caller) 0x00000001067dac80: mov 0x8(%rsi),%r10d 0x00000001067dac84: shl \$0x3,%r10 0x00000001067dac88: cmp %rax,%r10 0x00000001067dac8b: jne 0x000000010671fb60 ; {runtime\_call} 0x000000001067dac91: data32 data32 nopw 0x0(%rx,%rax,1)<br>0x00000001067dac0c: data32 data32 vcha %ax %ax  $0x00000001067dac0c$ : data [Verif Fall back if not rsi is the String instance rsi+8 is klass  $sh13 == *8$ Expanding compressed oop rax is the expected type (String) correct

## Verified Entry Point

• Code has an entry point and verified entry point

• Verified Entry point is where type holds Code: [Entry Point] Stack banging/

… [Verified Entry Point] 0x00000001067daca0: mov %eax,-0x14000(%rsp) 0x00000001067daca7: push %rbp 0x000000001067daca8: sub \$0x30,%rsp 0x00000001067dacac: movabs \$0x11a70ccb0,%rax ; {metadata(method data for {method} ; {0x000000011a54b000} 'hashCode' '()I' in 'java/lang/String')} **StackOverflowError** 

 0x00000001067dacb6: mov 0xdc(%rax),%edi 0x00000001067dacbc: add \$0x8,%edi 0x00000001067dacbf: mov %edi,0xdc(%rax)

Method data for String's hashCode implementation

#### Recompilation

- Methods get recompiled frequently
- Use -XX:+PrintCompilation to see when
	- % osr = on stack replacement

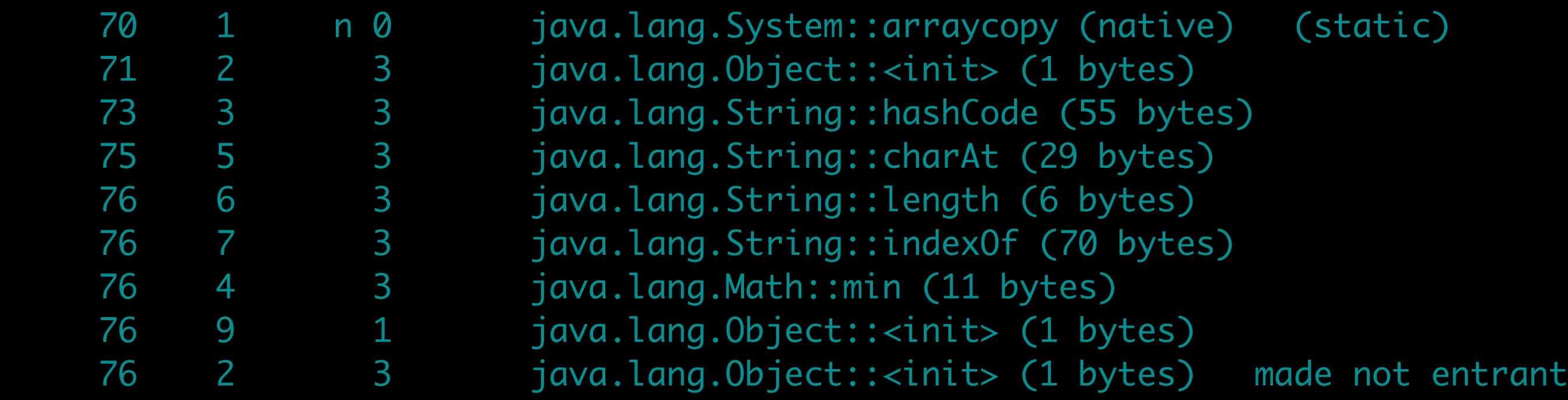

### Summary

- HotSpot has lots of optimisations
- Lots of routines are generated with assembly
- Native code is modified at runtime
	- Assumptions about target types
	- In-lining for performance
- Interpreter, C1 and C2 generate different code

#### HotSpot Under the Hood

Alex Blewitt @alblue

Docklands.LJC presentation – June 2016